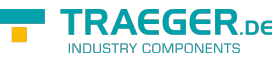

# OpcDialogConditionNode Members

**Namespace:** Opc.UaFx **Assemblies:** Opc.UaFx.Advanced.dll, Opc.UaFx.Advanced.dll The [OpcDialogConditionNode](https://wiki.traeger.de/en/software/sdk/opc-ua/net/api/opc.uafx.opcdialogconditionnode) type exposes the following members.

# <span id="page-0-0"></span>Constructors

# <span id="page-0-1"></span>OpcDialogConditionNode(IOpcNode, OpcName)

Initializes a new instance of the [OpcDialogConditionNode](https://wiki.traeger.de/en/software/sdk/opc-ua/net/api/opc.uafx.opcdialogconditionnode) class accessible by the name specified as a child node of the parent node given.

#### **C#**

public OpcDialogConditionNode(IOpcNode parent, OpcName name)

#### **Parameters**

#### parent [IOpcNode](https://wiki.traeger.de/en/software/sdk/opc-ua/net/api/opc.uafx.iopcnode)

The [IOpcNode](https://wiki.traeger.de/en/software/sdk/opc-ua/net/api/opc.uafx.iopcnode) used as the parent node or a null reference (Nothing in Visual Basic) in the case there is no parent node available.

#### name [OpcName](https://wiki.traeger.de/en/software/sdk/opc-ua/net/api/opc.uafx.opcname)

The [OpcName](https://wiki.traeger.de/en/software/sdk/opc-ua/net/api/opc.uafx.opcname) through that the new dialog condition node can be accessed.

### <span id="page-0-2"></span>OpcDialogConditionNode(IOpcNode, OpcName, OpcNodeId)

Initializes a new instance of the [OpcDialogConditionNode](https://wiki.traeger.de/en/software/sdk/opc-ua/net/api/opc.uafx.opcdialogconditionnode) class accessible by the name and id specified as a child node of the parent node given.

#### **C#**

public OpcDialogConditionNode(IOpcNode parent, OpcName name, OpcNodeId id)

#### **Parameters**

#### parent [IOpcNode](https://wiki.traeger.de/en/software/sdk/opc-ua/net/api/opc.uafx.iopcnode)

The [IOpcNode](https://wiki.traeger.de/en/software/sdk/opc-ua/net/api/opc.uafx.iopcnode) used as the parent node or a null reference (Nothing in Visual Basic) in the case there is no parent node available.

#### name [OpcName](https://wiki.traeger.de/en/software/sdk/opc-ua/net/api/opc.uafx.opcname)

The [OpcName](https://wiki.traeger.de/en/software/sdk/opc-ua/net/api/opc.uafx.opcname) through that the new dialog condition node can be accessed.

#### id [OpcNodeId](https://wiki.traeger.de/en/software/sdk/opc-ua/net/api/opc.uafx.opcnodeid)

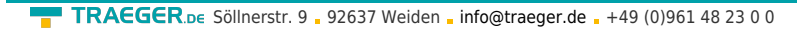

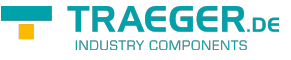

The [OpcNodeId](https://wiki.traeger.de/en/software/sdk/opc-ua/net/api/opc.uafx.opcnodeid) through that the new dialog condition node can be identified and accessed.

# <span id="page-1-1"></span>OpcDialogConditionNode(OpcName)

Initializes a new instance of the [OpcDialogConditionNode](https://wiki.traeger.de/en/software/sdk/opc-ua/net/api/opc.uafx.opcdialogconditionnode) class accessible by the name specified.

#### **C#**

public OpcDialogConditionNode(OpcName name)

#### **Parameters**

name [OpcName](https://wiki.traeger.de/en/software/sdk/opc-ua/net/api/opc.uafx.opcname)

The [OpcName](https://wiki.traeger.de/en/software/sdk/opc-ua/net/api/opc.uafx.opcname) through that the new dialog condition node can be accessed.

## <span id="page-1-2"></span>OpcDialogConditionNode(OpcName, OpcNodeId)

Initializes a new instance of the [OpcDialogConditionNode](https://wiki.traeger.de/en/software/sdk/opc-ua/net/api/opc.uafx.opcdialogconditionnode) class accessible by the name and id specified.

**C#**

public OpcDialogConditionNode(OpcName name, OpcNodeId id)

#### **Parameters**

name [OpcName](https://wiki.traeger.de/en/software/sdk/opc-ua/net/api/opc.uafx.opcname)

The [OpcName](https://wiki.traeger.de/en/software/sdk/opc-ua/net/api/opc.uafx.opcname) through that the new dialog condition node can be accessed.

id [OpcNodeId](https://wiki.traeger.de/en/software/sdk/opc-ua/net/api/opc.uafx.opcnodeid)

The [OpcNodeId](https://wiki.traeger.de/en/software/sdk/opc-ua/net/api/opc.uafx.opcnodeid) through that the new dialog condition node can be identified and accessed.

# <span id="page-1-3"></span>Properties

### <span id="page-1-4"></span><span id="page-1-0"></span>CancelResponse

Gets or sets a value which defines the index of the response in the [ResponseOptions](#page-5-0) array that will cause the dialog to go into the inactive state without proceeding with the operation described by the prompt.

#### **C#**

```
public int CancelResponse { get; set; }
```
#### **Property Value**

#### [Int32](https://docs.microsoft.com/en-us/dotnet/api/system.int32)

The value allows a client to identify the Cancel option if a special handling for this option is available. If no

TRAEGER.DE Söllnerstr. 9 . 92637 Weiden . [info@traeger.de](mailto:info@traeger.de?subject=OpcDialogConditionNode Members) . +49 (0)961 48 23 0 0

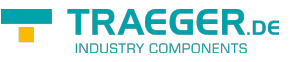

Cancel option is available the value is -1.

### <span id="page-2-1"></span>CancelResponseNode

Gets the [OpcPropertyNode´1](https://wiki.traeger.de/en/software/sdk/opc-ua/net/api/opc.uafx.opcpropertynode-1) of the [CancelResponse](#page-1-0) property.

#### **C#**

public OpcPropertyNode<int> CancelResponseNode { get; }

#### **Property Value**

[OpcPropertyNode](https://wiki.traeger.de/en/software/sdk/opc-ua/net/api/opc.uafx.opcpropertynode)[<Int32>](https://docs.microsoft.com/en-us/dotnet/api/system.int32)

An instance of the OpcPropertyNode<sup>'</sup>1 class.

### <span id="page-2-2"></span><span id="page-2-0"></span>DefaultResponse

Gets or sets a value which identifies the response option that should be shown as default to the user.

#### **C#**

```
public int DefaultResponse { get; set; }
```
#### **Property Value**

#### [Int32](https://docs.microsoft.com/en-us/dotnet/api/system.int32)

The index to an item in the [ResponseOptions](#page-5-0) array. If no response option is the default, the value is -1.

### <span id="page-2-3"></span>DefaultResponseNode

Gets the [OpcPropertyNode´1](https://wiki.traeger.de/en/software/sdk/opc-ua/net/api/opc.uafx.opcpropertynode-1) of the [DefaultResponse](#page-2-0) property.

#### **C#**

public OpcPropertyNode<int> DefaultResponseNode { get; }

#### **Property Value**

[OpcPropertyNode](https://wiki.traeger.de/en/software/sdk/opc-ua/net/api/opc.uafx.opcpropertynode)[<Int32>](https://docs.microsoft.com/en-us/dotnet/api/system.int32)

An instance of the OpcPropertyNode<sup>1</sup> class.

### <span id="page-2-4"></span>DefaultTypeDefinitionId

Gets the default identifier which identifies the node that defines the underlying node type from that this [OpcInstanceNode](https://wiki.traeger.de/en/software/sdk/opc-ua/net/api/opc.uafx.opcinstancenode) has been created.

#### **C#**

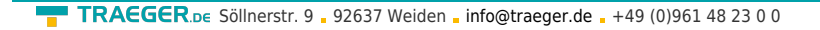

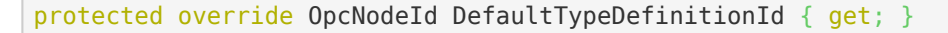

#### **Property Value**

#### **OpcNodeld**

The [OpcNodeId](https://wiki.traeger.de/en/software/sdk/opc-ua/net/api/opc.uafx.opcnodeid) of the type node from that this [OpcInstanceNode](https://wiki.traeger.de/en/software/sdk/opc-ua/net/api/opc.uafx.opcinstancenode) has been created from. These type node defines the typical structure of an instance node of its type definition. If there exists no specific type definition node a null reference (Nothing in Visual Basic).

### <span id="page-3-2"></span><span id="page-3-0"></span>**IsActive**

Gets a value indicating whether the dialog is active and is waiting for a response.

#### **C#**

public bool IsActive { get; }

#### **Property Value**

#### [Boolean](https://docs.microsoft.com/en-us/dotnet/api/system.boolean)

A value indicating whether the dialog is active and is waiting for a response.

### <span id="page-3-3"></span>IsActiveNode

Gets the [OpcTwoStateVariableNode](https://wiki.traeger.de/en/software/sdk/opc-ua/net/api/opc.uafx.opctwostatevariablenode) of the [IsActive](#page-3-0) property.

#### **C#**

public OpcTwoStateVariableNode IsActiveNode { get; }

#### **Property Value**

[OpcTwoStateVariableNode](https://wiki.traeger.de/en/software/sdk/opc-ua/net/api/opc.uafx.opctwostatevariablenode)

An instance of the [OpcTwoStateVariableNode](https://wiki.traeger.de/en/software/sdk/opc-ua/net/api/opc.uafx.opctwostatevariablenode) class.

### <span id="page-3-4"></span><span id="page-3-1"></span>LastResponse

Gets or sets a value which defines the last response provided by a client in the respond method.

**C#**

public int LastResponse { get; set; }

#### **Property Value**

#### [Int32](https://docs.microsoft.com/en-us/dotnet/api/system.int32)

The index to an item in the [ResponseOptions](#page-5-0) array. If no previous response exists then the value is -1.

TRAEGER DE

TRAEGER.DE Söllnerstr. 9 . 92637 Weiden . [info@traeger.de](mailto:info@traeger.de?subject=OpcDialogConditionNode Members) . +49 (0)961 48 23 0 0

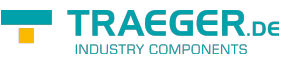

### <span id="page-4-2"></span>LastResponseNode

Gets the [OpcPropertyNode´1](https://wiki.traeger.de/en/software/sdk/opc-ua/net/api/opc.uafx.opcpropertynode-1) of the [LastResponse](#page-3-1) property.

#### **C#**

public OpcPropertyNode<int> LastResponseNode { get; }

#### **Property Value**

[OpcPropertyNode](https://wiki.traeger.de/en/software/sdk/opc-ua/net/api/opc.uafx.opcpropertynode)[<Int32>](https://docs.microsoft.com/en-us/dotnet/api/system.int32)

An instance of the OpcPropertyNode<sup>'</sup>1 class.

### <span id="page-4-3"></span><span id="page-4-0"></span>**OkResponse**

Gets or sets a value which defines the index of the OK option in the [ResponseOptions](#page-5-0) array.

#### **C#**

public int OkResponse { get; set; }

#### **Property Value**

#### [Int32](https://docs.microsoft.com/en-us/dotnet/api/system.int32)

This choice is the response that will allow the system to proceed with the operation described by the prompt. This allows a client to identify the OK option if a special handling for this option is available. If no OK option is available the value is -1.

### <span id="page-4-4"></span>OkResponseNode

Gets the [OpcPropertyNode´1](https://wiki.traeger.de/en/software/sdk/opc-ua/net/api/opc.uafx.opcpropertynode-1) of the [OkResponse](#page-4-0) property.

#### **C#**

```
public OpcPropertyNode<int> OkResponseNode { get; }
```
#### **Property Value**

[OpcPropertyNode](https://wiki.traeger.de/en/software/sdk/opc-ua/net/api/opc.uafx.opcpropertynode)[<Int32>](https://docs.microsoft.com/en-us/dotnet/api/system.int32)

An instance of the OpcPropertyNode<sup>'</sup>1 class.

### <span id="page-4-5"></span><span id="page-4-1"></span>Prompt

Gets or sets the dialog prompt to be shown to the user.

#### **C#**

public OpcText Prompt { get; set; }

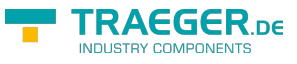

#### **Property Value**

#### **[OpcText](https://wiki.traeger.de/en/software/sdk/opc-ua/net/api/opc.uafx.opctext)**

The message to be shown to the user.

### <span id="page-5-2"></span>PromptNode

Gets the [OpcTextPropertyNode](https://wiki.traeger.de/en/software/sdk/opc-ua/net/api/opc.uafx.opctextpropertynode) of the [Prompt](#page-4-1) property.

#### **C#**

public OpcTextPropertyNode PromptNode { get; }

#### **Property Value**

[OpcTextPropertyNode](https://wiki.traeger.de/en/software/sdk/opc-ua/net/api/opc.uafx.opctextpropertynode)

An instance of the [OpcTextPropertyNode](https://wiki.traeger.de/en/software/sdk/opc-ua/net/api/opc.uafx.opctextpropertynode) class.

### <span id="page-5-3"></span><span id="page-5-1"></span>RespondCallback

Gets or sets a callback used to respond on a dialog of the [OpcDialogConditionNode.](https://wiki.traeger.de/en/software/sdk/opc-ua/net/api/opc.uafx.opcdialogconditionnode)

#### **C#**

public OpcDialogRespondCallback RespondCallback { get; set; }

#### **Property Value**

[OpcDialogRespondCallback](https://wiki.traeger.de/en/software/sdk/opc-ua/net/api/opc.uafx.opcdialogrespondcallback)

A [OpcDialogRespondCallback](https://wiki.traeger.de/en/software/sdk/opc-ua/net/api/opc.uafx.opcdialogrespondcallback) used to respond on a dialog of the dialog condition node. The value can also be a null reference (Nothing in Visual Basic).

### <span id="page-5-4"></span>RespondNode

Gets the [OpcDialogResponseMethodNode](https://wiki.traeger.de/en/software/sdk/opc-ua/net/api/opc.uafx.opcdialogresponsemethodnode) used to handle 'Respond' method calls to respond on a dialog of the condition node.

#### **C#**

public OpcDialogResponseMethodNode RespondNode { get; }

#### **Property Value**

#### [OpcDialogResponseMethodNode](https://wiki.traeger.de/en/software/sdk/opc-ua/net/api/opc.uafx.opcdialogresponsemethodnode)

<span id="page-5-0"></span>An instance of the [OpcDialogResponseMethodNode](https://wiki.traeger.de/en/software/sdk/opc-ua/net/api/opc.uafx.opcdialogresponsemethodnode) class. Which uses an [OpcDialogConditionNode](https://wiki.traeger.de/en/software/sdk/opc-ua/net/api/opc.uafx.opcdialogconditionnode) defined callback to respond on a dialog of the condition node.

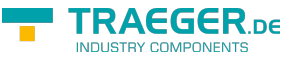

### <span id="page-6-0"></span>ResponseOptions

Gets or sets an array of supported response options.

#### **C#**

public OpcText[] ResponseOptions { get; set; }

#### **Property Value**

#### [OpcText](https://wiki.traeger.de/en/software/sdk/opc-ua/net/api/opc.uafx.opctext)[]

An array of supported response options. The index in this array is used for the corresponding properties like [DefaultResponse](#page-2-0), [LastResponse](#page-3-1) and the selected response in the respond method.

### <span id="page-6-1"></span>ResponseOptionsNode

Gets the [OpcTextArrayPropertyNode](https://wiki.traeger.de/en/software/sdk/opc-ua/net/api/opc.uafx.opctextarraypropertynode) of the [ResponseOptions](#page-5-0) property.

#### **C#**

public OpcTextArrayPropertyNode ResponseOptionsNode { get; }

#### **Property Value**

#### [OpcTextArrayPropertyNode](https://wiki.traeger.de/en/software/sdk/opc-ua/net/api/opc.uafx.opctextarraypropertynode)

An instance of the [OpcTextArrayPropertyNode](https://wiki.traeger.de/en/software/sdk/opc-ua/net/api/opc.uafx.opctextarraypropertynode) class.

# <span id="page-6-2"></span>Methods

### <span id="page-6-3"></span>CreateBranchCore()

Creates a new instance of the [OpcDialogConditionNode](https://wiki.traeger.de/en/software/sdk/opc-ua/net/api/opc.uafx.opcdialogconditionnode) using the same [Id](https://wiki.traeger.de/en/software/sdk/opc-ua/net/api/opc.uafx.opcnodemembers#id) and [Name](https://wiki.traeger.de/en/software/sdk/opc-ua/net/api/opc.uafx.opcnodemembers#name) as this node.

#### **C#**

protected override OpcConditionNode CreateBranchCore()

#### **Returns**

#### **[OpcConditionNode](https://wiki.traeger.de/en/software/sdk/opc-ua/net/api/opc.uafx.opcconditionnode)**

A new instance of the [OpcDialogConditionNode](https://wiki.traeger.de/en/software/sdk/opc-ua/net/api/opc.uafx.opcdialogconditionnode) identifiable and accessible througth the same [Id](https://wiki.traeger.de/en/software/sdk/opc-ua/net/api/opc.uafx.opcnodemembers#id) and [Name](https://wiki.traeger.de/en/software/sdk/opc-ua/net/api/opc.uafx.opcnodemembers#name) as this node.

# <span id="page-6-4"></span>Respond(OpcContext, Int32)

Responses on the dialog of the dialog condition node and changes the [IsActive](#page-3-0) to its [FalseState](https://wiki.traeger.de/en/software/sdk/opc-ua/net/api/opc.uafx.opctwostatevariablenodemembers#falsestate) using the

TRAEGER.DE Söllnerstr. 9 . 92637 Weiden . [info@traeger.de](mailto:info@traeger.de?subject=OpcDialogConditionNode Members) . +49 (0)961 48 23 0 0

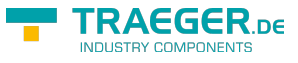

specified context.

#### **C#**

public void Respond(OpcContext context, int selectedResponse)

#### **Parameters**

context [OpcContext](https://wiki.traeger.de/en/software/sdk/opc-ua/net/api/opc.uafx.opccontext)

The [OpcContext](https://wiki.traeger.de/en/software/sdk/opc-ua/net/api/opc.uafx.opccontext) to use.

selectedResponse [Int32](https://docs.microsoft.com/en-us/dotnet/api/system.int32)

The selected index of the item in the [ResponseOptions](#page-5-0).

#### **Exceptions**

#### [ArgumentNullException](https://docs.microsoft.com/en-us/dotnet/api/system.argumentnullexception)

The context is a null reference (Nothing in Visual Basic).

#### **[OpcException](https://wiki.traeger.de/en/software/sdk/opc-ua/net/api/opc.uafx.opcexception)**

The call failed (see exception details for more information).

### <span id="page-7-0"></span>RespondCore(OpcNodeContext<OpcDialogConditionNode >, Int32)

Responds on the dialog of the dialog condition node using the context and selectedResponse information specified.

#### **C#**

```
protected virtual OpcStatusCode RespondCore(OpcNodeContext<OpcDialogConditionNode> context,
int selectedResponse)
```
#### **Parameters**

context [OpcNodeContext<](https://wiki.traeger.de/en/software/sdk/opc-ua/net/api/opc.uafx.opcnodecontext)[OpcDialogConditionNode](https://wiki.traeger.de/en/software/sdk/opc-ua/net/api/opc.uafx.opcdialogconditionnode)>

The OpcNodeContext<sup>'</sup>1 to use to respond on the dialog of the dialog condition node.

selectedResponse [Int32](https://docs.microsoft.com/en-us/dotnet/api/system.int32)

The selected index of the item in the [ResponseOptions](#page-5-0).

#### **Returns**

#### **[OpcStatusCode](https://wiki.traeger.de/en/software/sdk/opc-ua/net/api/opc.uafx.opcstatuscode)**

The [OpcStatusCode](https://wiki.traeger.de/en/software/sdk/opc-ua/net/api/opc.uafx.opcstatuscode) specifying the outcome of the respond using the [RespondCallback](#page-5-1) or [BadNotSupported](https://wiki.traeger.de/en/software/sdk/opc-ua/net/api/opc.uafx.opcstatuscodemembers#badnotsupported) if there is no custom callback routine defined.

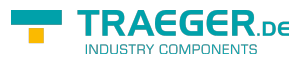

# **Table of Contents**

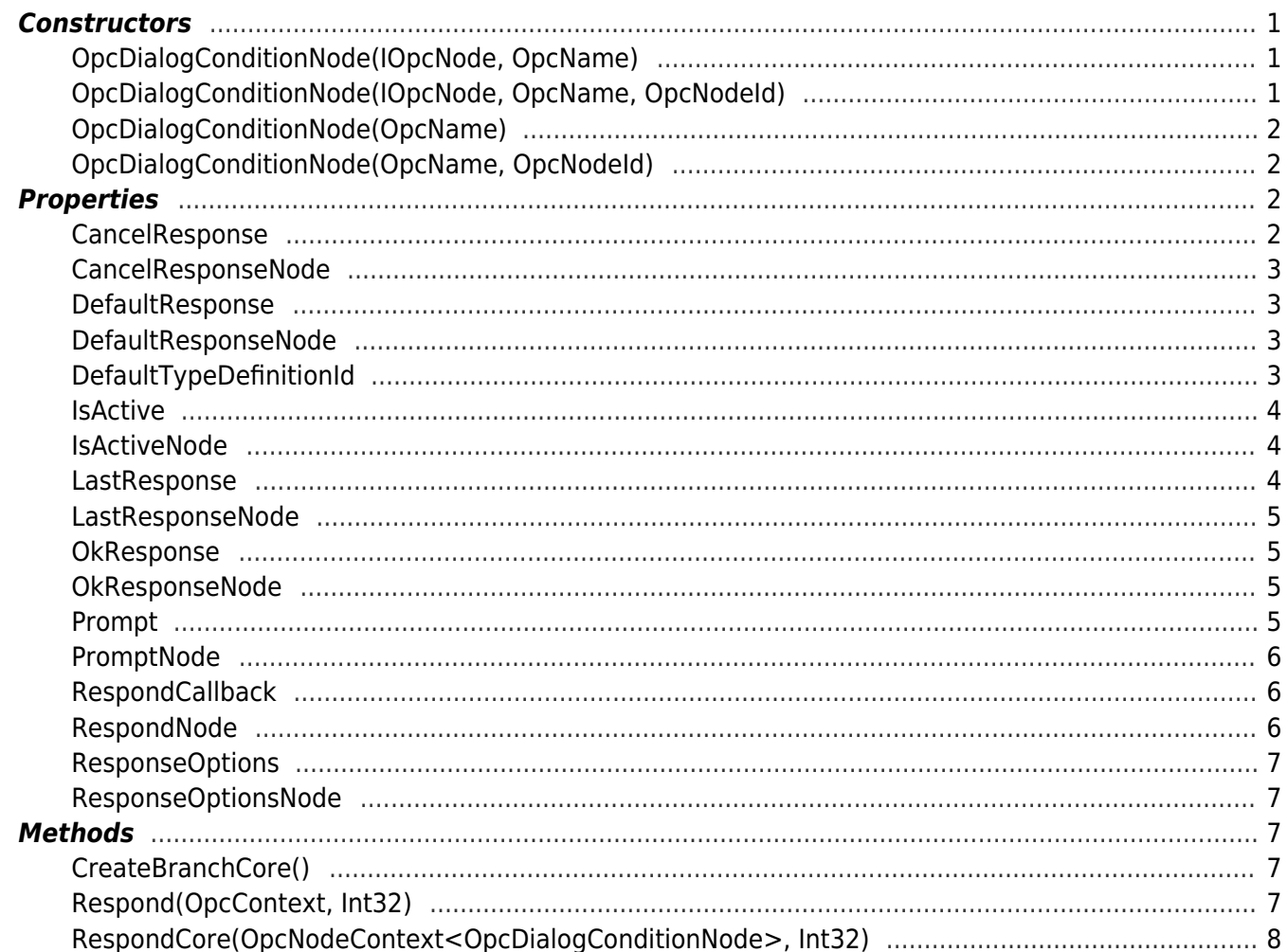

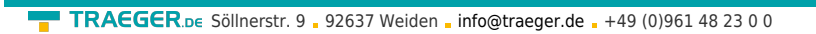

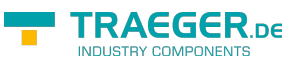